# Package 'skewr'

April 23, 2016

Title Visualize Intensities Produced by Illumina's Human Methylation 450k BeadChip

Version 1.2.0

- Description The skewr package is a tool for visualizing the output of the Illumina Human Methylation 450k BeadChip to aid in quality control. It creates a panel of nine plots. Six of the plots represent the density of either the methylated intensity or the unmethylated intensity given by one of three subsets of the 485,577 total probes. These subsets include Type I-red, Type I-green, and Type II.The remaining three distributions give the density of the Beta-values for these same three subsets. Each of the nine plots optionally displays the distributions of the ``rs'' SNP probes and the probes associated with imprinted genes as series of 'tick' marks located above the x-axis.
- Depends R (>= 3.1.1), methylumi, wateRmelon, mixsmsn, IlluminaHumanMethylation450kmanifest

Imports minfi, IRanges, RColorBrewer

Suggests GEOquery, knitr, minfiData

VignetteBuilder knitr

License GPL-2

LazyData true

biocViews DNAMethylation, TwoChannel, Preprocessing, QualityControl

Author Ryan Putney [cre, aut], Steven Eschrich [aut], Anders Berglund [aut]

Maintainer Ryan Putney <ryanputney@gmail.com>

NeedsCompilation no

## R topics documented:

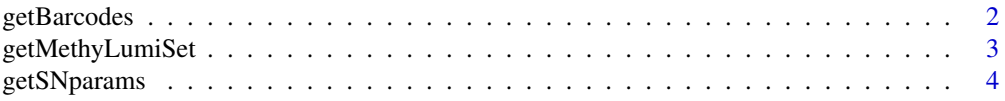

### <span id="page-1-0"></span>2 getBarcodes

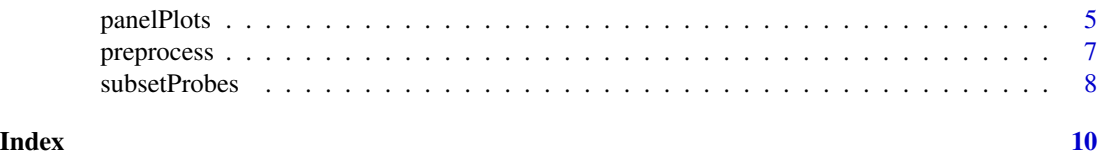

<span id="page-1-1"></span>getBarcodes *Get barcodes from idat file names*

#### Description

A convenience function for retrieving simple barcodes from idat file names.

#### Usage

```
getBarcodes(path = getwd(), recurse = FALSE)
```
#### Arguments

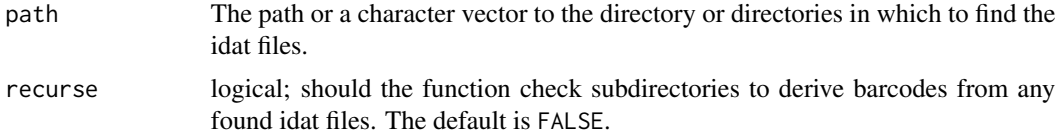

#### Details

Barcodes will be generated by all found idats in path(s). The default path is the current working directory.

### Value

A character vector of barcodes.

#### Author(s)

Ryan Putney <ryanputney@gmail.com>

#### See Also

[getMethyLumiSet](#page-2-1)

#### Examples

```
if(require(minfiData)){
  path <- system.file("extdata/5723646052", package="minfiData")
  barcodes <- getBarcodes(path = path)
}
```
<span id="page-2-1"></span><span id="page-2-0"></span>getMethyLumiSet *Read idat files and create a* MethyLumiSet *object*

#### Description

This a wrapper function for methylumIDAT that does not require a vector of barcodes to be provided.

#### Usage

```
getMethylLumiset(path = getwd(), barcodes = NULL,norm = c("none", "illumina", "SWAN", "dasen"),
                bg.corr = TRUE)
```
#### Arguments

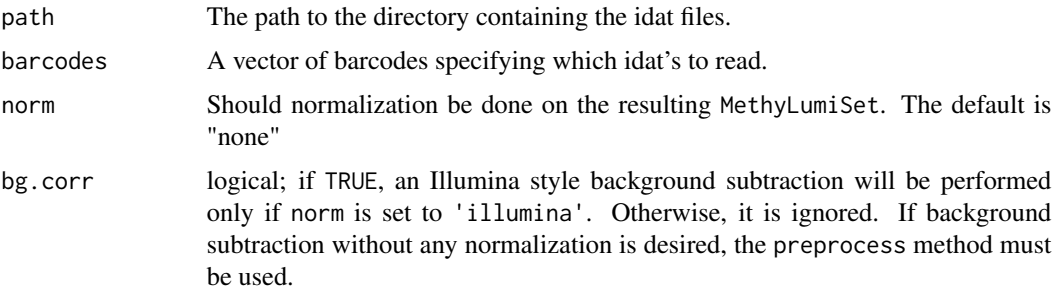

#### Details

If only path is provided, all idat's found in the given folder will be pulled. If only barcodes is given, corresponding idat's will be pulled from the current working directory. Both path and barcodes may be passed for finer control. The default is to pull all idat's found in the current working directory.

#### Value

A MethyLumiSet object

#### Note

One would probably not normally want to use the preprocess option at this stage. It is more likely that a MethyLumiSet of the raw data will be desired. Then the preprocess method may be used to normalize the raw data or use background subtraction only on the raw data. See the vignette for example workflow.

#### Author(s)

Ryan Putney <ryanputney@gmail.com>

#### <span id="page-3-0"></span>References

Davis S, Du P, Bilke S, Triche T, Jr. and Bootwalla M (2014). methylumi: Handle Illumina methylation data. R package version 2.12.0.

#### See Also

[getBarcodes](#page-1-1), [preprocess](#page-6-1)

#### Examples

```
if(require('minfiData')) {
 path <- system.file("extdata/5723646052", package="minfiData")
 barcodes <- getBarcodes(path = path)
 methylumiset.raw <- getMethyLumiSet(path = path, barcodes = barcodes[1])
}
```
<span id="page-3-1"></span>getSNparams *Estimate parameters for finite mixture of Skew-Normal distributions*

#### Description

Utilizes smsn.mix from the mixsmsn package to find the parameters for a finite mixture of skew normal distributions to model the overall distribution of signal intensities for a subset of probes on the Illumina Infinium HumanMethylation450. The probes may be subset by type and methylated or unmethylated. It can also be specified whether the SNP(rs), imprinted(idmr), or ch probes should be included or filtered out prior to parameter estimation.

#### Usage

```
getSNparams(MethyLumiSet, allele = c('M', 'U'),
            type = c('I-red', 'I-green', 'II'),
            snps = TRUE, idmr = TRUE, ch = FALSE)
```
#### Arguments

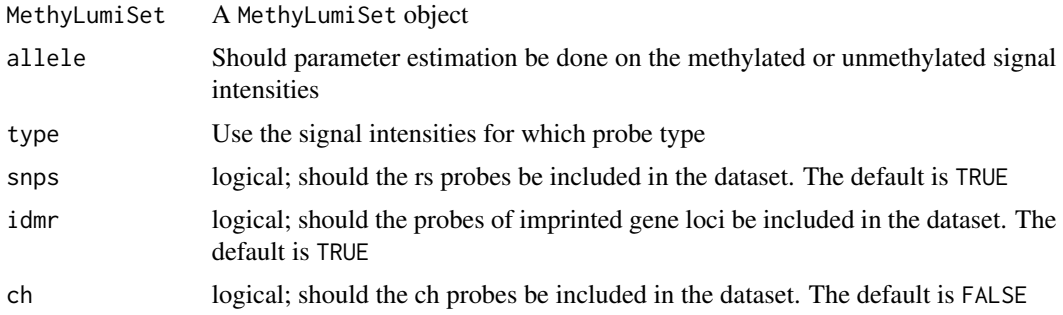

#### <span id="page-4-0"></span>panelPlots 5 and 5 and 5 and 5 and 5 and 5 and 5 and 5 and 5 and 5 and 5 and 5 and 5 and 5 and 5 and 5 and 5 and 5 and 5 and 5 and 5 and 5 and 5 and 5 and 5 and 5 and 5 and 5 and 5 and 5 and 5 and 5 and 5 and 5 and 5 and 5

#### Value

A Skew.normal object as returned by smsn.mix from the mixsmsn package with the means and modes of the components added.

#### Author(s)

Ryan Putney <ryanputney@gmail.com>

#### References

Pidsley R, Wong CCY, Volta M, Lunnon K, Mill J, Schalwyk LC(2013). A data-driven approach to preprocessing Illumina 450k methylation array data. BMC Genomics, 14:293.

Prates MO, Cabral CRB, Lachos VH (2013).mixsmsn: Fitting Finite Mixture of Scale Mixture of Skew-Normal Distributions. Journal of Statistical Software, 54(12), 1-20. [http://www.jstatsoft.](http://www.jstatsoft.org/v54/i12/) [org/v54/i12/](http://www.jstatsoft.org/v54/i12/)

#### See Also

[subsetProbes](#page-7-1)

#### Examples

```
if(require('wateRmelon')) {
 data(melon)
 mixes.raw.meth.II <- getSNparams(melon[,1], 'M', 'II')
}
```
panelPlots *Plot the distributions of the probe intensities and the components of the skew-normal mixture model*

#### Description

Creates a panel of nine plots. Six of the plots represent the density of either the methylated intensity or the unmethylated intensity given by one of three subsets of the 485,577 total probes. These subsets include Type I-red, Type I-green, and Type II.The remaining three distributions give the density of the beta-values for these same three subsets. Each of the nine plots optionally displays the distributions of the "rs" SNP probes and the probes associated with imprinted genes(Pidsley,2013) as a series of 'tick' marks located above the x-axis.

#### Usage

```
panelPlots(MethyLumiSet, typeIRedModels, typeIGreenModels, typeIIModels,
          plot = c("panel", "frames"), samp.num = NULL, frame.nums = 1:9,
          norm = "", idmr = TRUE, sups = TRUE)
```
#### Arguments

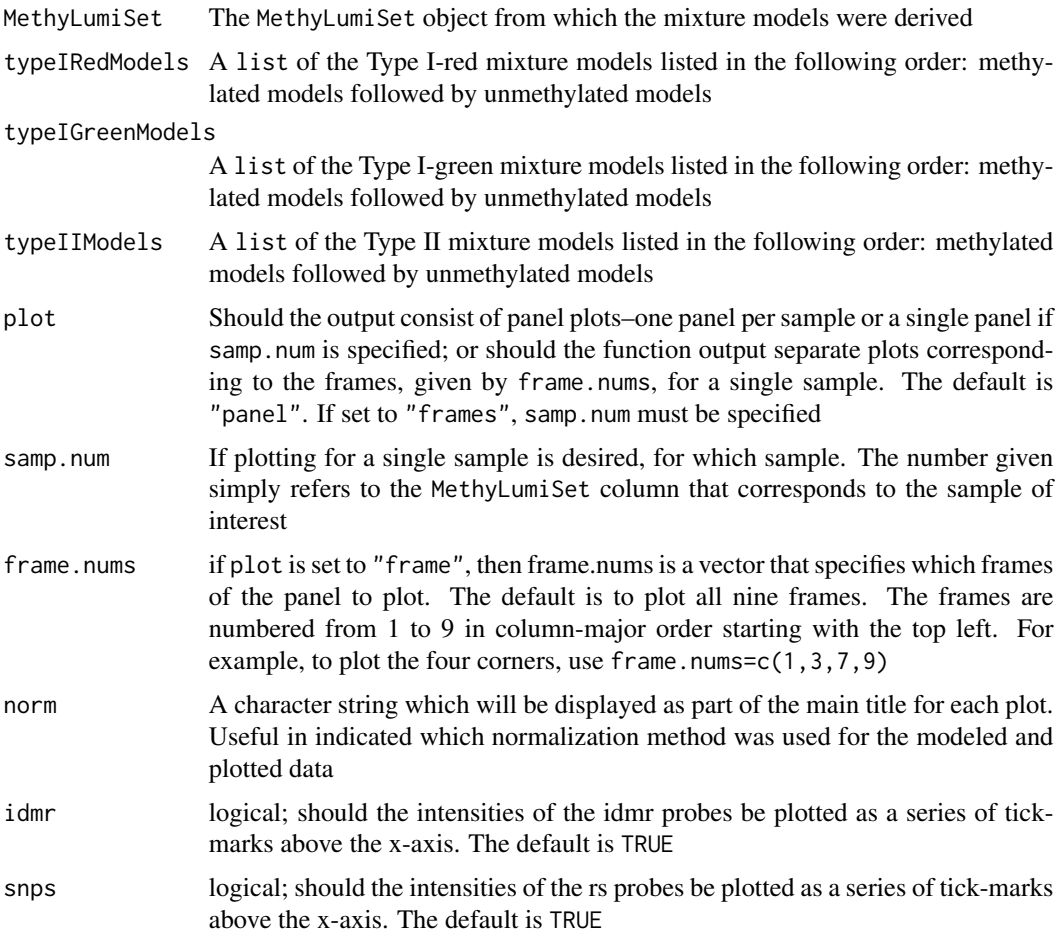

#### Value

No return value. Only plots are generated.

#### Note

Please refer to the vignette for an example workflow.

#### Author(s)

Ryan Putney <ryanputney@gmail.com>

#### References

Prates MO, Cabral CRB, Lachos VH (2013).mixsmsn: Fitting Finite Mixture of Scale Mixture of Skew-Normal Distributions. Journal of Statistical Software, 54(12), 1-20. [http://www.jstatsoft.](http://www.jstatsoft.org/v54/i12/) [org/v54/i12/](http://www.jstatsoft.org/v54/i12/)

#### <span id="page-6-0"></span>preprocess that the contract of the contract of the contract of the contract of the contract of the contract of the contract of the contract of the contract of the contract of the contract of the contract of the contract o

#### See Also

[getSNparams](#page-3-1)

#### Examples

```
if(require('minfiData')) {
 path <- system.file("extdata/5723646052", package="minfiData")
 methylumiset.raw <- getMethyLumiSet(path = path)
 mixes.raw.meth.I.red <- getSNparams(methylumiset.raw, 'M', 'I-red')
 mixes.raw.meth.I.green <- getSNparams(methylumiset.raw, 'M', 'I-green')
 mixes.raw.meth.II <- getSNparams(methylumiset.raw, 'M', 'II')
 mixes.raw.unmeth.I.red <- getSNparams(methylumiset.raw, 'U', 'I-red')
 mixes.raw.unmeth.I.green <- getSNparams(methylumiset.raw, 'U', 'I-green')
 mixes.raw.unmeth.II <- getSNparams(methylumiset.raw, 'U', 'II')
 mixes.I.red <- list(mixes.raw.meth.I.red, mixes.raw.unmeth.I.red)
 mixes.I.green <- list(mixes.raw.meth.I.green, mixes.raw.unmeth.I.green)
 mixes.II <- list(mixes.raw.meth.II, mixes.raw.unmeth.II)
 panelPlots(methylumiset.raw, mixes.I.red, mixes.I.green, mixes.II)
}
```
<span id="page-6-1"></span>

preprocess *Normalize a MethyLumiSet object using some popular choices*

#### Description

This is a wrapper function that allows normalizing of a MethyLumiSet using either a BeadStudio approximation, SWAN, or dasen. If desired, background correction only may be performed on the raw data.

#### Usage

```
preprocess(MethyLumiSet, norm = c("none", "illumina", "SWAN", "dasen"),
           bg.corr = TRUE)
```
#### Arguments

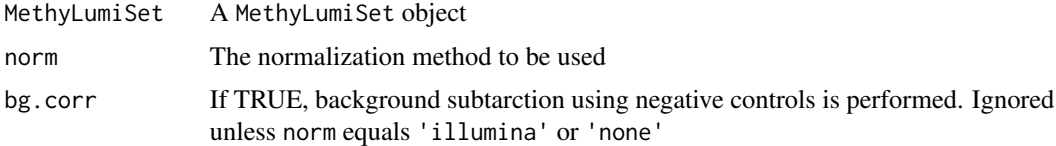

#### Details

Both Illumina style normalization via controls and the background correct method are handled by methylumi. The SWAN and dasen normalization methods are both performed by wateRmelon

#### <span id="page-7-0"></span>Value

A MethyLumiSet

#### Author(s)

Ryan Putney <ryanputney@gmail.com>

#### References

Davis S, Du P, Bilke S, Triche T, Jr. and Bootwalla M (2014). methylumi: Handle Illumina methylation data. R package version 2.12.0.

Maksimovic J, Gordon L, Oshlack A (2012). SWAN: Subset Quantile Within-Array Normalization for Illumina Infinium HumanMethylation450 BeadChips. Genome Biology, 13:R44.

Pidsley R, Wong CCY, Volta M, Lunnon K, Mill J, Schalwyk LC(2013). A data-driven approach to preprocessing Illumina 450k methylation array data. BMC Genomics, 14:293.

Schalkwyk LC, Pidsley R, Wong CC, Touleimat N, Defrance M, Teschendorff A and Maksimovic J (2013). wateRmelon: Illumina 450 methylation array normalization and metrics. R package version 1.5.1.

#### See Also

[getMethyLumiSet](#page-2-1)

#### Examples

```
if(require('wateRmelon')) {
 data(melon)
 melon.dasen <- preprocess(melon, norm = 'dasen')
}
```
<span id="page-7-1"></span>subsetProbes *Conveniently subset probes by type and retrieve the methylated or unmethylated intensities*

#### **Description**

Thus function accepts a MethyLumiSet object generated by methylumi or a MethylSet object generated by minfi. It will subset the probes by type–"I-red", "I-green", or "II"–and return a matrix of the methylated, "M", or unmethylated, "U" signal intensities. It is also possible to include or filter out probes according to whether they are CpG sites(cg), SNPs(rs), imprinted(idmr) gene sites, or non-CpG loci(ch).

#### <span id="page-8-0"></span>subsetProbes 9

#### Usage

```
subsetProbes(object, allele = c("M", "U"),
              type = c("I-red", "I-green", "II"),
              cg = TRUE, snps = TRUE, idmr = TRUE, ch = FALSE)
```
#### Arguments

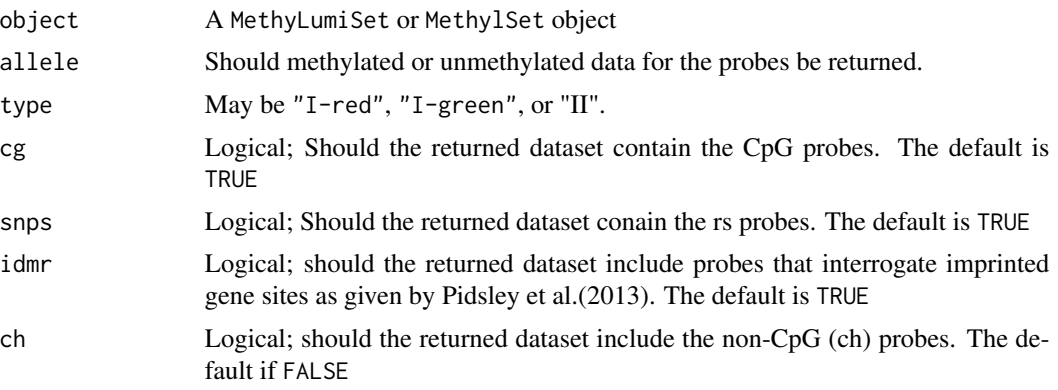

#### Value

A matrix

#### Author(s)

Ryan Putney <ryanputney@gmail.com>

#### References

Pidsley R, Wong CCY, Volta M, Lunnon K, Mill J, Schalwyk LC(2013). A data-driven approach to preprocessing Illumina 450k methylation array data. BMC Genomics, 14:293.

#### See Also

[getSNparams](#page-3-1)

#### Examples

```
if(require('wateRmelon')) {
  data(melon)
  melon.meth.II <- subsetProbes(melon, 'M', 'II')
}
```
# <span id="page-9-0"></span>Index

∗Topic IO getMethyLumiSet, [3](#page-2-0) ∗Topic aplot panelPlots, [5](#page-4-0) ∗Topic manip preprocess, [7](#page-6-0) subsetProbes, [8](#page-7-0) ∗Topic models getSNparams, [4](#page-3-0) ∗Topic utilities getBarcodes, [2](#page-1-0) getBarcodes, [2,](#page-1-0) *[4](#page-3-0)* getMethyLumiSet, *[2](#page-1-0)*, [3,](#page-2-0) *[8](#page-7-0)* getSNparams, [4,](#page-3-0) *[7](#page-6-0)*, *[9](#page-8-0)*

panelPlots, [5](#page-4-0) preprocess, *[4](#page-3-0)*, [7](#page-6-0)

subsetProbes, *[5](#page-4-0)*, [8](#page-7-0)